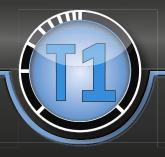

# TIMING SUITE FOR REAL-TIME SYSTEMS

## Introduction

**T1.streaming** is an add-on for T1.timing and enables recording continuous target scheduling trace data on a PC. All trace data captured by the T1-TARGET-SW is sent to the host PC where it is stored,

**analyzed and visualized "on-the-fly" in real-time**. The analysis by the user can be performed with the T1-HOST-SW while streaming or later with a stored streaming trace.

RECORD TRACE DATA FOR SECONDS, MINUTES, HOURS OR EVEN DAYS

The duration of a recorded trace is only limited by the capacity of the

hard-disk used for this purpose. **T1.streaming enables recording trace data for seconds, minutes, hours or even days.** With **T1.streaming** it is now possible to record all trace data during whole test drives and perform detailed analysis as needed at any time.

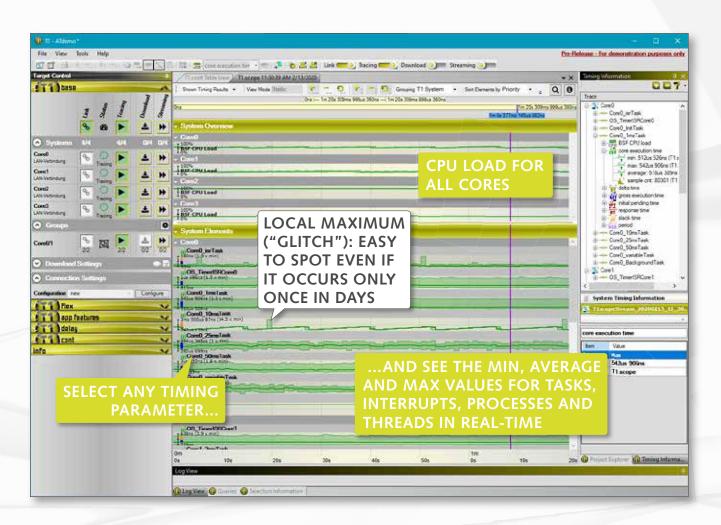

5

A lot of analyses can be performed with the stored trace data:

- Extract and analyze all timing parameters (min/max/average of CET, GET, RT, IPT, ST, PER and NST) for all tasks and interrupts, processes and threads
- Visually identify maximum and minimum values at the first glance and zoom in to a single instance of a task, interrupt, process or thread within a second
- Get an immediate visual impression of the core loads of all cores
- Add **unlimited constraints and visualize violations** of the constraints (available mid 2020)
- Add unlimited event-chains to calculate user specific timing parameters (available mid 2020)

#### Zooming in shows more details of the tasks, interrupts, processes and threads:

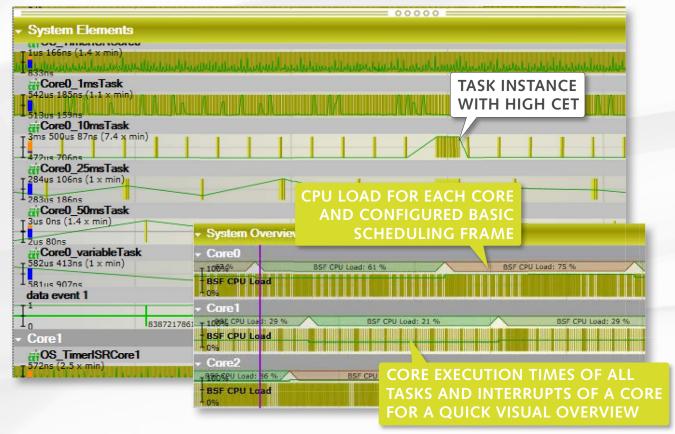

Depending on the zoom level the following visualization modes are **automatically selected**:

- Graphs with the aggregated min/max/average timing parameters
- Graphs indicating each timing parameter available (no aggregation)
- Detailed state-view similar to T1.scope: colors indicate states like "ready" or "running"

## Technical data

### Supported interfaces:

- Ethernet (IP/UDP)
- CAN FD (restrictions are possible depending on configuration and available bandwidth)

#### Requirements regarding the host PC:

- Intel I7 or compatible CPU
- GPU
- SSD drive
- 16GB RAM

GLIWA GmbH & Co. KG Pollinger Str. 1 82362 Weilheim i.OB. | Germany

gliwa.com

fon +49 - 881 - 13 85 22 - 0 fax +49 - 881 - 13 85 22 - 99 mail: info@gliwa.com